# HARJOITELLAAN TIEDONHAKUA

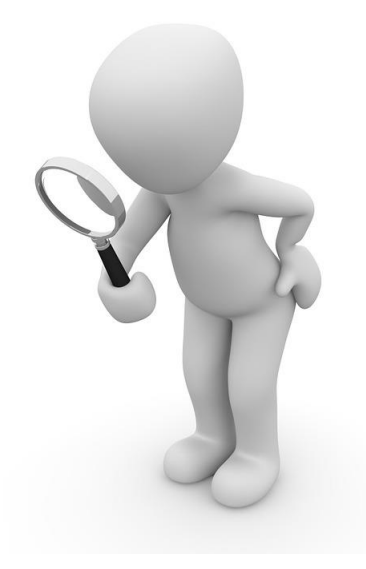

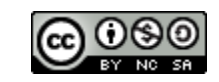

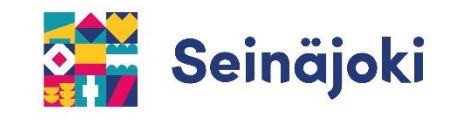

### HAKUKONEEN KÄYTTÖ

**Hakukoneen avulla voidaan etsiä tietoa eri asioista ja ilmiöistä verkossa.**

**Hakukoneita on useita erilaisia (esim. Google, Bing, Yahoo). Tässä ohjeessa käytämme esimerkkinä Googlen hakukonetta.**

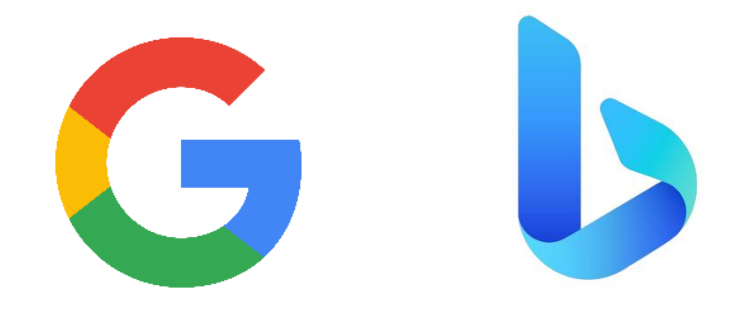

### MITÄ HAKUSIVULTA LÖYTYY?

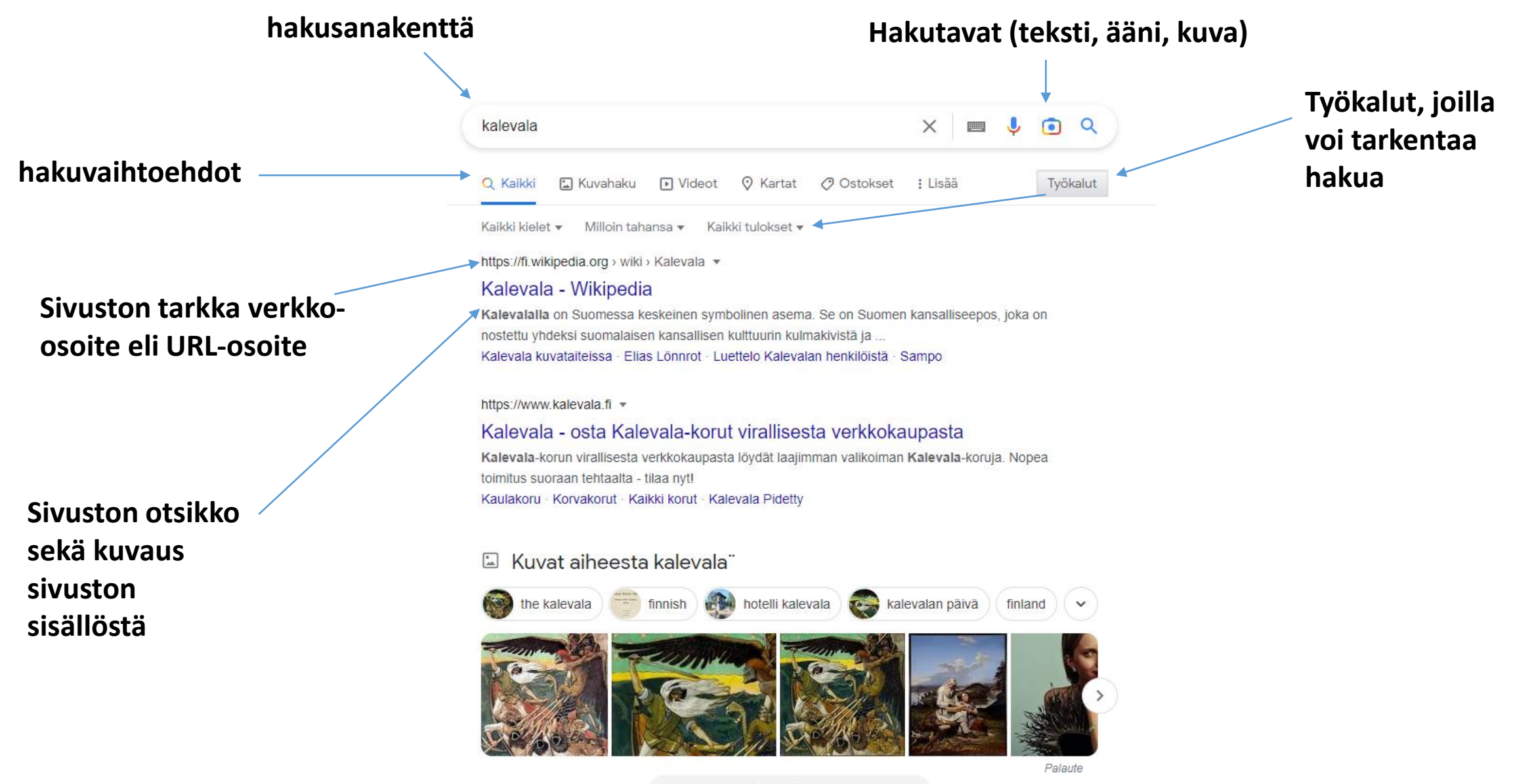

### KÄÄNTEINEN KUVAHAKU (Google Lens)

**WALK** 

**Käänteisellä kuvahaulla voit hakea tietoa esimerkiksi ottamasi kuvan perusteella.** 

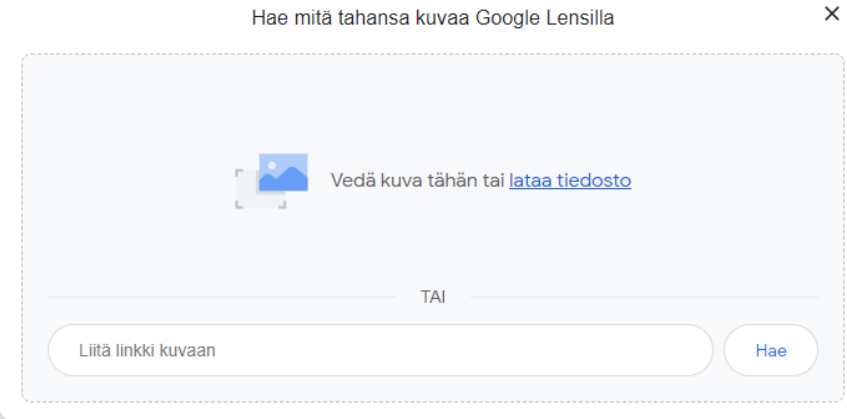

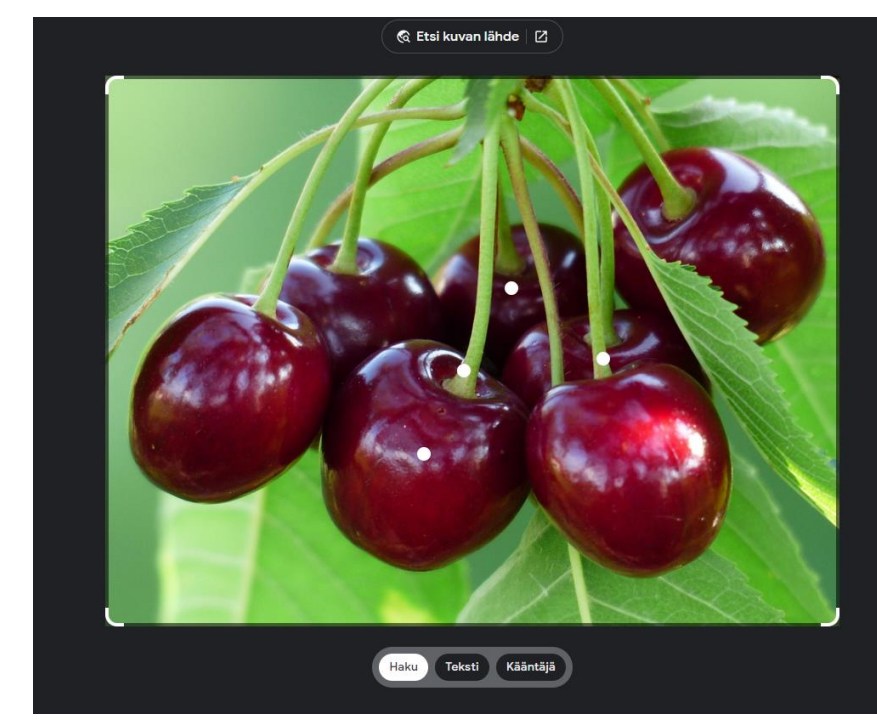

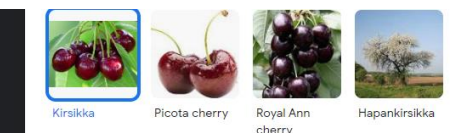

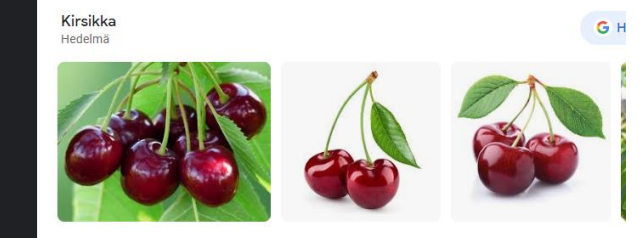

Visuaaliset vastaavuudet

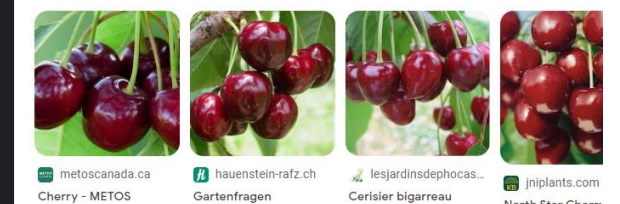

'Hedelfingen' - Les..

Antworten | Hauenstei...

Canada

North Star Cherr Knowledgebase

#### TARKENNETTU HAKU

**Tarkennetun haun avulla voit vielä tarkemmin määrittää hakuasetuksiasi. Näin löydät Googlen tarkennetun haun:**

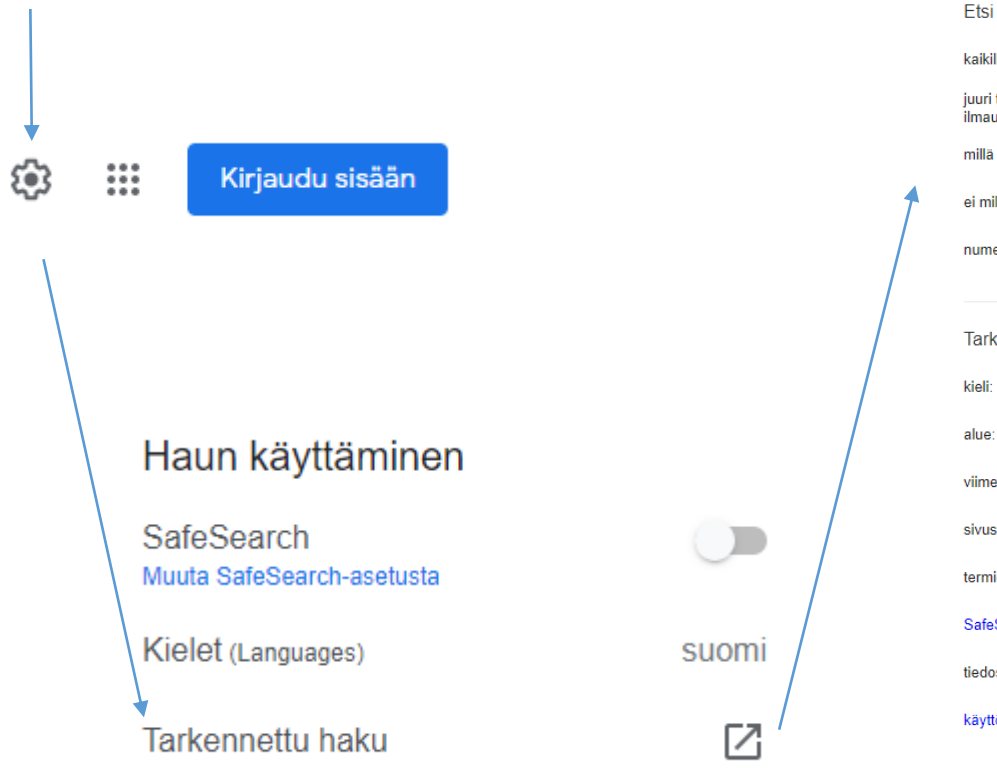

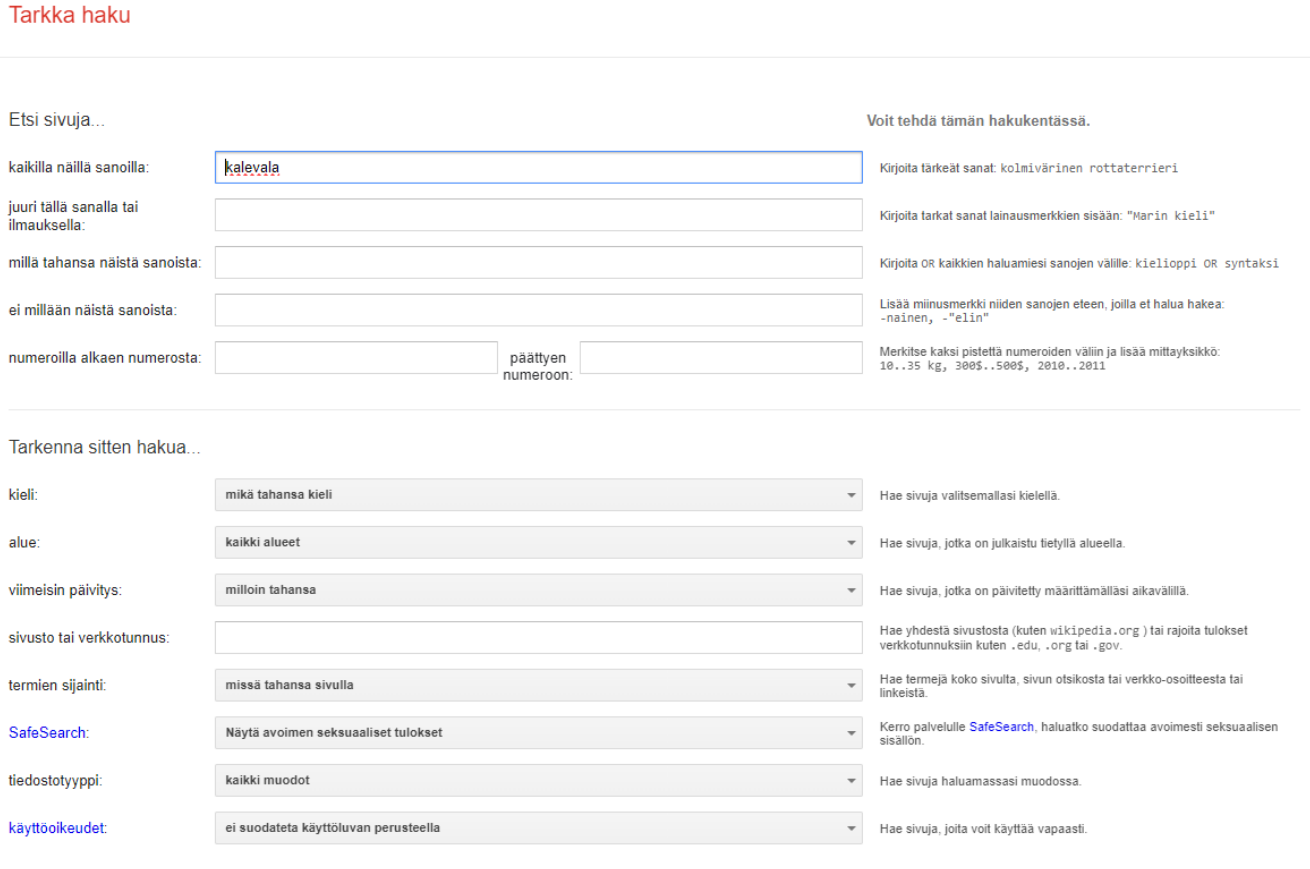

**Tarkennettu haku** 

### HAKU ERI MEDIASISÄLLÖISTÄ

**Voit usein hakea tietoa myös suoraan tietyltä verkkosivustolta tai sovelluksesta. Hakutoiminto on usein merkitty suurennuslasin kuvalla ja kirjoituskentällä.** 

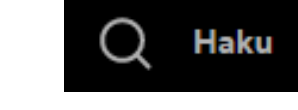

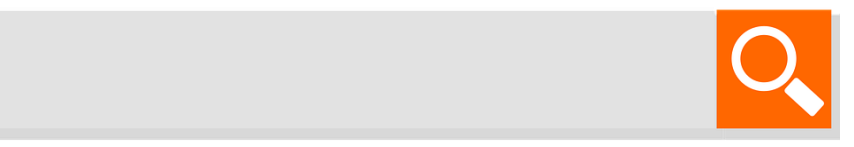

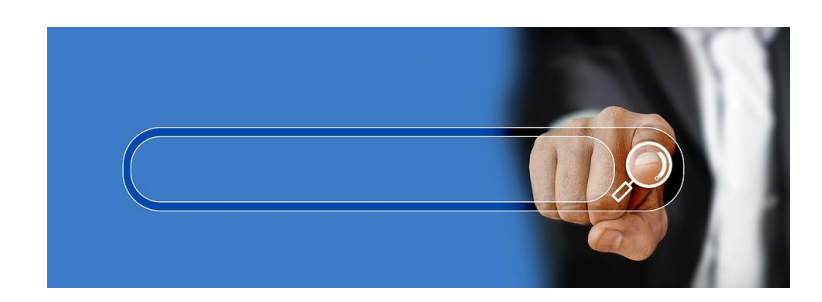

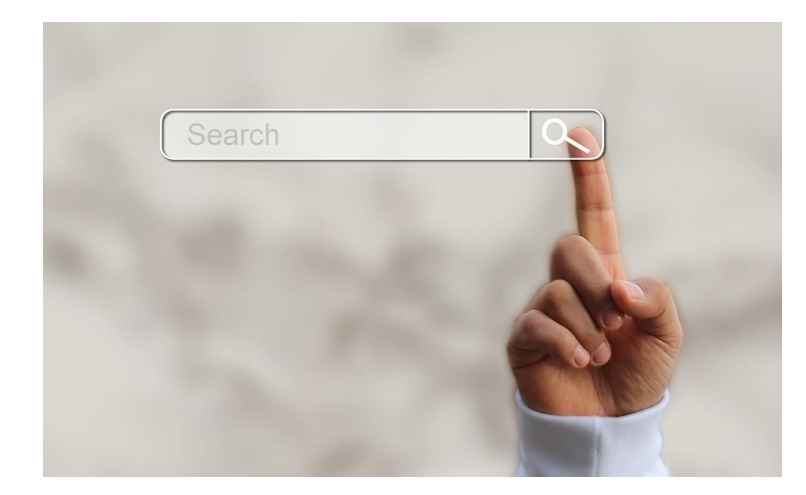

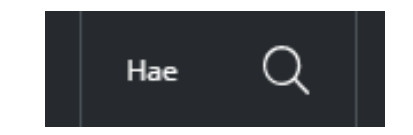

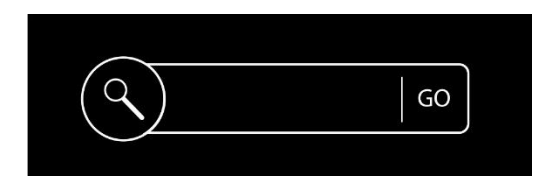

## LÄHDEMERKINNÄT JA TEKIJÄNOIKEUDET

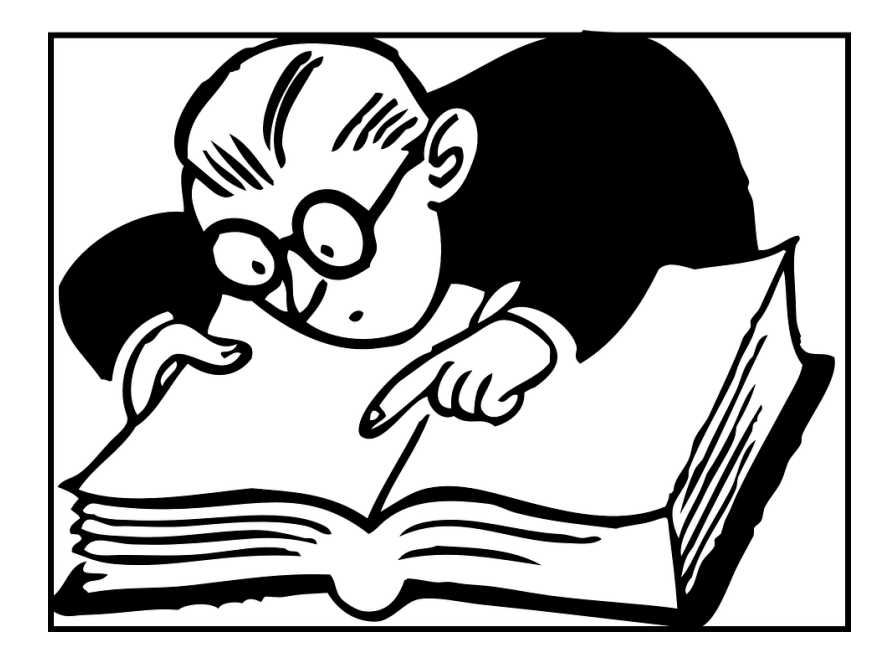

**Kunnioita tekijänoikeuksia. Muista merkitä asianmukaisesti käyttämäsi lähteet.** 

**Tutustukaa tekijänoikeuksiin sekä lähdemerkintöjen tekemiseen Kopioston [kopiraittila.fi](https://kopiraittila.fi/) –sivuilla.** 

#### KRIITTINEN TIEDONHAKIJA

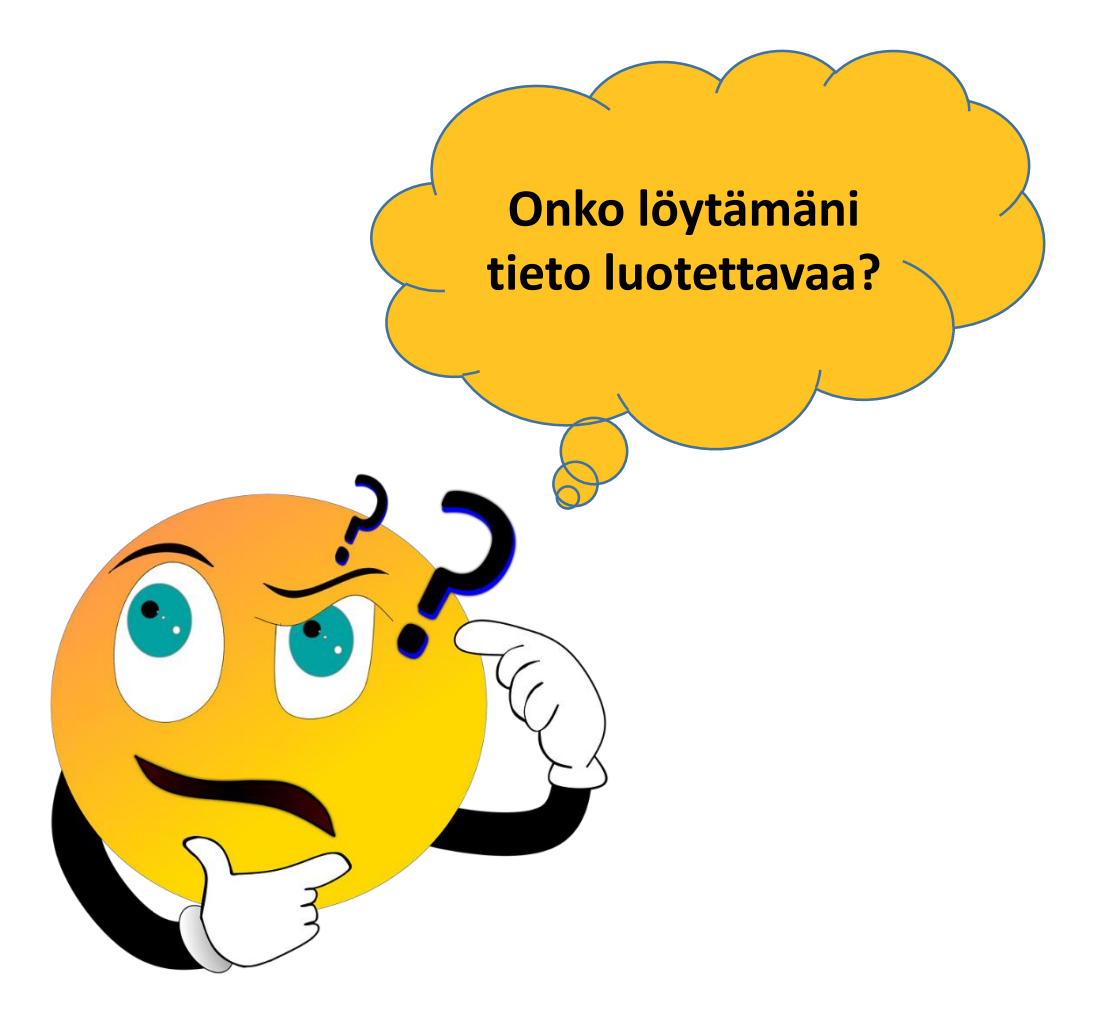

**Oikean tiedon löytäminen suuresta tietomäärästä voi olla haasteellista. Löytämäsi tieto voi olla ristiriitaista ja että asioihin voi olla monenlaisia näkökulmia. Nykyään julkaistaan myös paljon virheellistä ja harhaanjohtavaa tietoa, sekä tahattomasti että tarkoituksellisesti.**

**Tärkeä asia tiedonhaussa onkin löydetyn tiedon kriittinen arviointi. Voit arvioida löytämäsi tiedon luotettavuutta ainakin seuraavien kysymysten avulla:**

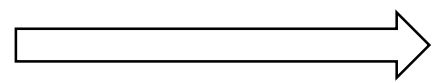

- 1) **Minkä verran kirjoittajalla on asiantuntemusta aiheesta?**  Kirjoittaako esimerkiksi koiran ravinnosta eläinlääkäri vai innokas koiranomistaja?
- **2) Onko asioita perusteltu ja onko tietojen tueksi esitetty todisteita?** Perustuvatko tiedot siis faktatietoon (tutkimukset, tilastot, lähdeteokset) vai esimerkiksi omaan mielipiteeseen asiasta.
- **3) Missä teksti on julkaistu?** Esimerkiksi Ylen sivuilla olevat uutiset ovat tarkastettuja, kun taas esimerkiksi sosiaalisessa mediassa voi julkaista tietoa kuka tahansa meistä.
- **4) Yritetäänkö tekstillä mainostaa jotain tai vaikuttaa mielipiteeseen?** Onko löytämäsi tieto esimerkiksi jonkun yrityksen sivuilla tai esimerkiksi somevaikuttajan kantaa ottavassa julkaisussa?
- **5) Onko tieto ajanmukaista?** Joskus tieto saattaa olla vanhentunutta. Hakutyökalulla saat määritettyä hakutuloksesi julkaisuajankohdan.

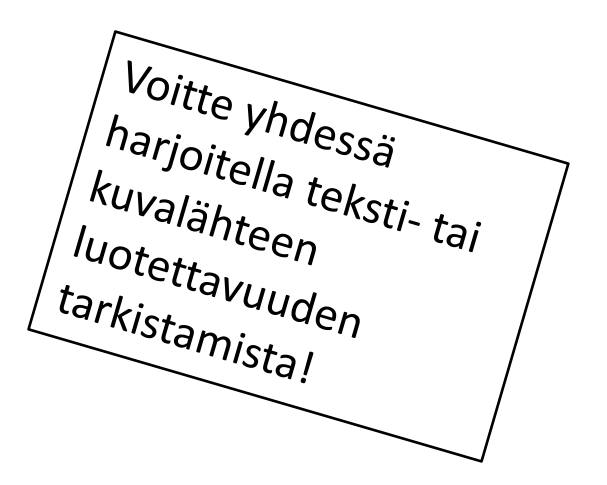

Mukailtu Verkkosisältöjen kriittisen arvioinnin työkalun pohjalta. [https://mediakasvatus.fi/materiaali/verkkos](https://mediakasvatus.fi/materiaali/verkkosisaltojen-kriittisen-arvioinnin-tyokalu/) isaltojen-kriittisen-arvioinnin-tyokalu/

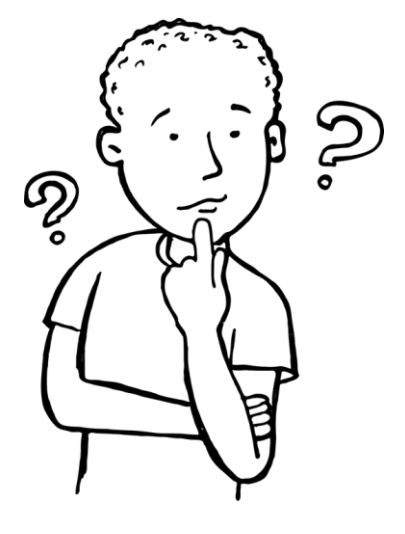

## HYÖDYLLISIÄ LINKKEJÄ

[Kopiraittilan koulu \(](https://kopiraittila.fi/kopiraittilan-peruskoulu/)Kopioston pelillinen materiaali tekijänoikeuksien oppimiseen ja opettamiseen)

[Miten teen lähdeviittauksen? \(](http://chrome-extension:/efaidnbmnnnibpcajpcglclefindmkaj/https:/kopiraittila.fi/wp-content/uploads/2020/03/L%C3%A4hdeviittaus_Kopiraittila.pdf)kopiraittila.fi)

[Lähteiden merkitseminen 3.-4.luokka \(](http://chrome-extension:/efaidnbmnnnibpcajpcglclefindmkaj/https:/kopiraittila.fi/wp-content/uploads/2016/08/Kopiosto_lahteiden_merkitseminen_3-4.pdf)kopiraittila.fi)

[Lähteiden merkitseminen 5.-7.luokka \(](http://chrome-extension:/efaidnbmnnnibpcajpcglclefindmkaj/https:/kopiraittila.fi/wp-content/uploads/2016/08/Kopiosto_lahteiden_merkitseminen_5-7.pdf)kopiraittila.fi)

[Luotettavan tiedon metsästäjät \(](https://www.mediataitokoulu.fi/tehtavapankki/luotettavantiedonmetsastajat/)Mediataitokoulu)

[Verkkosisältöjen kriittisen arvioinnin työkalu \(](https://mediakasvatus.fi/materiaali/verkkosisaltojen-kriittisen-arvioinnin-tyokalu/)Mediakasvatusseura ja Critical-hanke)

[Arviointikortit kriittisen lukutaidon harjoitukseksi \(](https://educritical.fi/fi/arviointikortit-alakoululaisille/)Critical-hanke)